## 次元CAD利用技術者試験 認定会場向けガイダンス 年度(保存版通年使用)

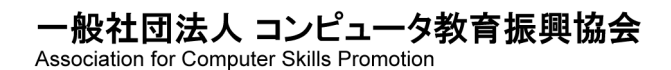

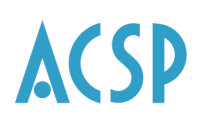

#### contents

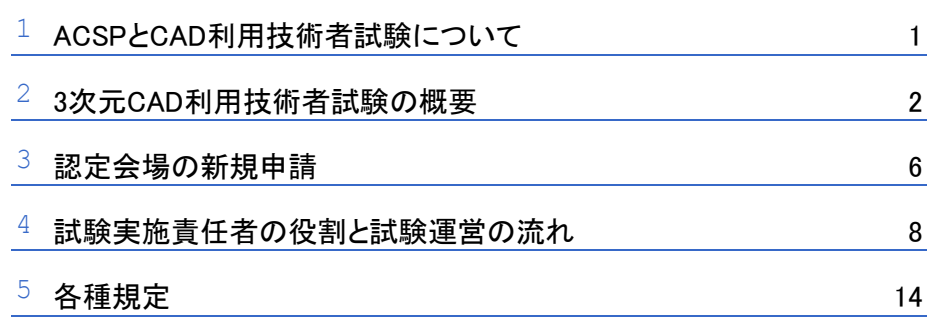

### 1 ACSPとCAD利用技術者試験について

#### 一般社団法人コンピュータ教育振興協会(ACSP)について

一般社団法人コンピュータ教育振興協会(以下、「ACSP」という。)は、2009年2月に設立された非営利 法人です。

ACSPでは「CAD利用技術者試験」の主催団体として運営業務を行い、本事業を通じて学生および社会人 の自己啓発意欲向上や就・転職などの支援活動を行ってまいります。 ACSP Webページ(<https://www.acsp.jp/>)

#### CAD利用技術者試験制度について

CAD利用技術者試験は1990年10月に創設し、現在にいたっています。CAD利用技術者試験は、延べ60 万人以上(2024年1月現在)の総受験者を得て、わが国有数のIT関連試験として広く認知されています。 CAD利用技術者試験は、以下の3種類の試験を通じてCADを利用した知識・スキルを明確化し、一定水準 に達している受験者に対して評価・認定を行うものです。

▶ 2次元CAD利用技術者試験基礎

これからCADを本格的に学ぶことを目的とした、3ヵ月程度の就学者を想定して行います。

▶ 2次元CAD利用技術者試験2級

2次元系のCADシステムを利用し、主として設計・製図業務に従事し、半年以上の就学・就業経験を有す る方を想定して行います。

▶ 2次元CAD利用技術者試験 1級(機械)/1級(建築)/1級(トレース)

2次元系のCADシステムを利用し、主として設計・製図業務に従事し、1年以上の就学・就業経験(トレ ースは半年以上)を有する方を想定して行います。

▶ 3次元CAD利用技術者試験 1級·準1級·2級

3次元CADシステムを利用し、主として機械系・製造系の設計・製図業務に従事し、1年以上の就学また は半年以上の就業経験を有する方を想定して行います。

CAD利用技術者試験公式Webページ(<https://www.acsp.jp/cad/>)

● 2次元CAD利用技術者試験1級・2級(IBT)・基礎試験における試験会場認定基準および募集概要は、本書(3次元 CAD利用技術者試験ガイダンス)に記載した各種規定や内容と異なりますのでご注意ください。

# ク 3次元CAD利用技術者試験の概要

#### → 主催団体

一般社団法人コンピュータ教育振興協会(ACSP)

#### ▶ 試験名/資格

3次元CAD利用技術者試験1級 3次元CAD利用技術者試験準1級 3次元CAD利用技術者試験2級

● 2007年度以前の3次元CAD利用技術者試験合格者は、2008年度以降「3次元CAD利用技術者試験1級」として認 定が継続されます。

#### ┣ 受験資格

1級 :準1級または2級有資格者

- 準1級:2級有資格者
- 2級 :制限はありません。

● 2級・準1級・1級を同日に受験することはできません。

→ 受験区分

団体受験 個人受験

▶ 受験料

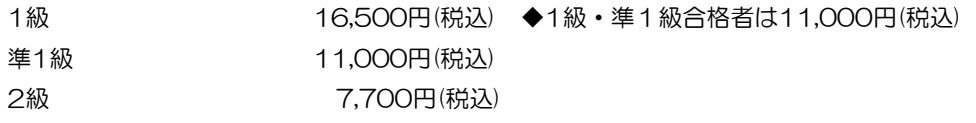

#### → 受験対象者

#### ▶ 3次元CAD利用技術者試験1級

3次元CADシステムを利用した機械系・製造系のモデリング・設計・製図などの業務に従事して半年以 上の実務経験、または1年以上の就学経験を有する方を想定して試験を行います。3次元CADシステム が操作できるだけではなく、3次元設計の補助業務を担い、将来、設計者やオペレーターの管理業務を 目指す方が対象です。

#### ▶ 3次元CAD利用技術者試験準1級

3次元CADシステムを利用した機械系・製造系のモデリング・設計・製図などの業務に従事することを 目指す方、もしくは従事して間もない方を想定して試験を行います。3次元CADを学び、知識と操作の 基礎的な部分を習得し、設計の補助業務やオペレーターを目指す方が対象です。

#### ▶ 3次元CAD利用技術者試験2級

3次元CADシステムを利用した機械系・製造系のモデリング・設計・製図などの業務に従事することを 目指す方、および3次元CADシステムの周辺業務に従事している方を想定して試験を行います。準1級、 1級へのステップアップとしてだけではなく、関連製品の管理、営業等を担当されている方も対象です。 (2級の合格は、準1級・1級受験の必須要件です)

#### **→** 使用できる3次元CADソフト

CAD利用技術者試験センターでは、検証を行ったソフトを推奨CADとしてCAD利用技術者試験公式Web ページに公開いたします。推奨CADソフトは、1級・準1級試験に使用することが可能です。 それ以外のCADソフトを希望される場合は、公式Webページに公開されているサンプル問題のモデルを作 成し、計測された数値が指定誤差内に収まるかどうかを確認の上、各校にてご判断いただきます。

#### ● 使用ソフトについての情報は、CAD利用技術者試験公式Webページ[\(https://www.acsp.jp/cad/3d\\_software.html\)](https://www.acsp.jp/cad/3d_software.html) で随時情報を更新していますので、ご確認ください。

#### **→** 出題内容·分野と方法

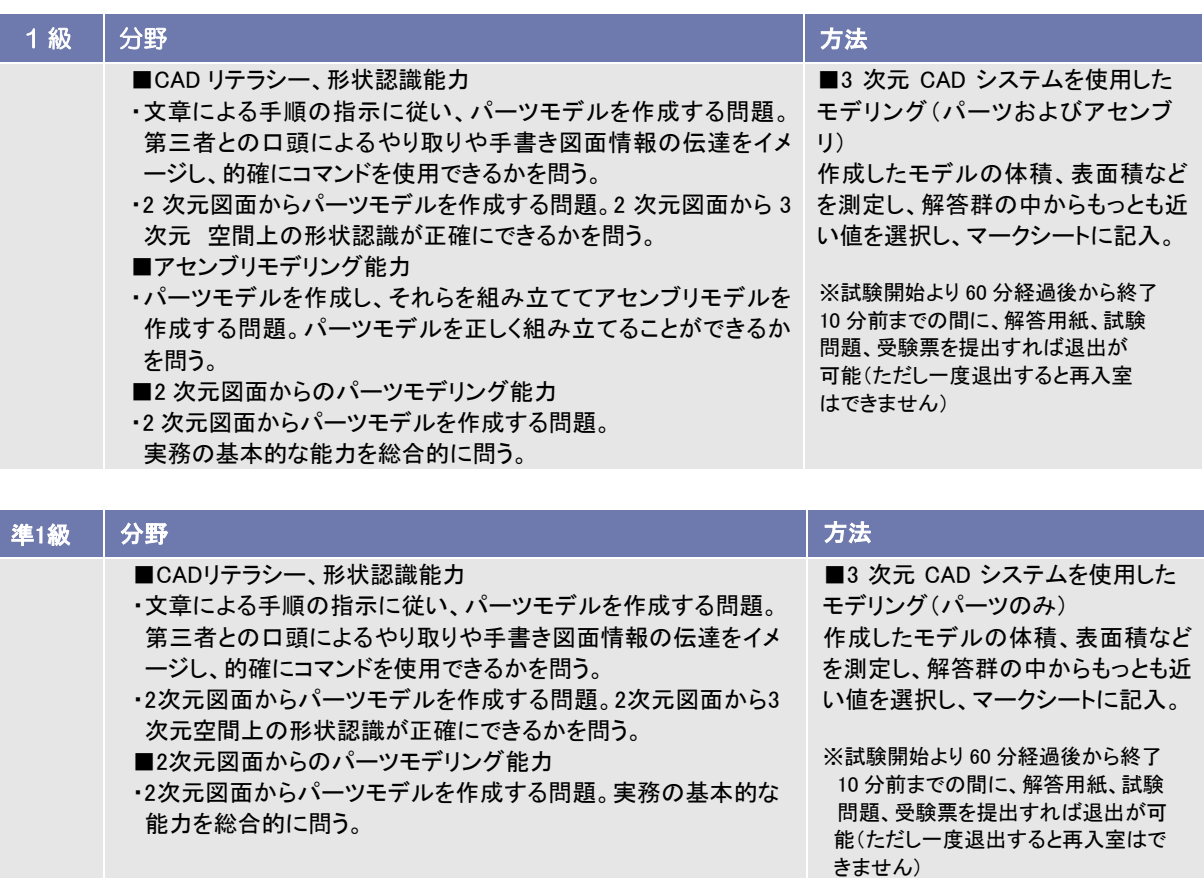

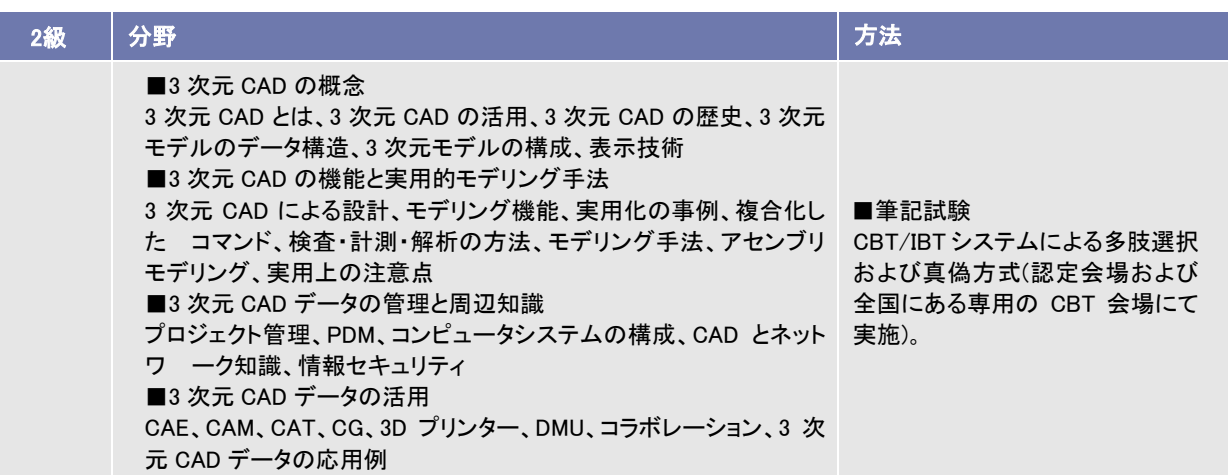

#### → 合格基準

1級・準1級、2級ともに、各分野5割以上、および総合7割以上の正解を合格基準とします。

● 総合の比率は、各分野の合計点を満点とし、換算したものです。各分野の正解率を足して、分野の数で割った数 値ではありません。

→ 2024年度スケジュール

▶ 1級·準1級 (一斉試験)

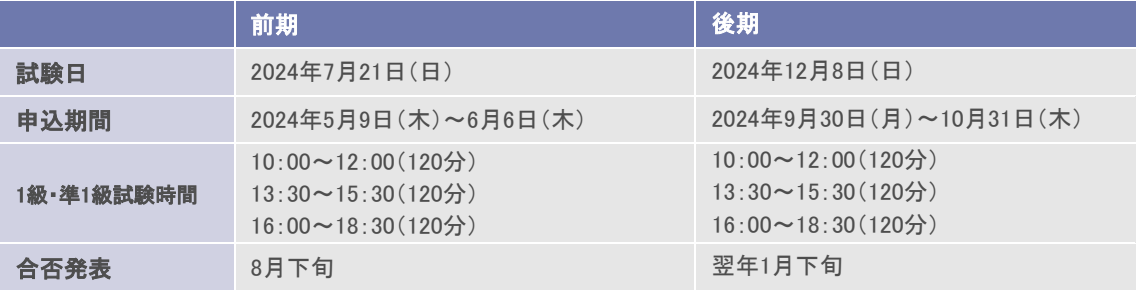

・受験者は、下記の試験時間で実施することができます。申込開始前にご提出いただく「試験実施時間お よび席数確認申請書」にて実施時間とソフト名、席数をご申告ください。

- ・試験開始時間が複数となる場合、試験問題の内容が異なります。
	- 1)10:00~12:00(原則この時間帯で1級・準1級を実施する)
	- 2)13:30~15:30
	- 3)16:30~18:30
- $-2$ 級 $(H)$

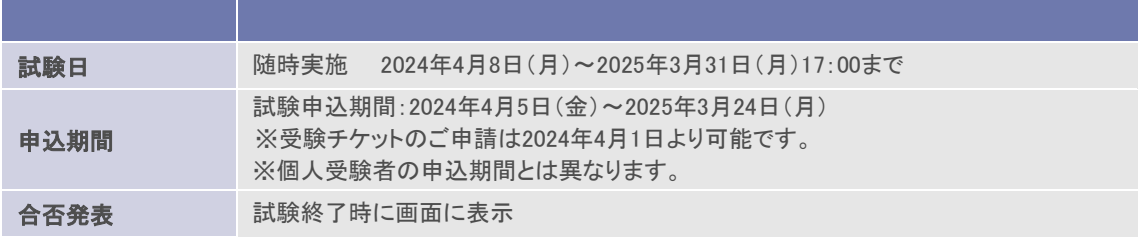

・試験日程は、授業や対策講座の進行状況等に合わせて設定してください。ただし、ご購入いただく受験 チケットは年度内のみ有効となり、期限を過ぎると無効となりますので、ご注意ください。

#### 3次元CAD利用技術者試験1級・準1級申込時の注意点【重要】

1級・準1級の申込には2級合格時に取得する認定番号が必要となりますが、認定番号は2級試験合格の「試 験後」に発番されます。システム上、1級・準1級も申込がすぐに可能か確実ではないため、必ず1級・準 1級の申込期限前日までに受験してください。

#### → 学習用参考書

- ▶ 2023年度版 3次元公式ガイドブック
- ・判型:B5版・定価:4,070円(税込)・刊行:2024年2月19日
- ▶ 2023年度版 2次元 1級 (機械) 公式ガイドブック
	- ・判型:B5版・定価:4,070円(税込)・刊行:2024年2月19日
- ▶ 2023年度版 2次元 1級 (建築) 公式ガイドブック
	- ・判型:B5版・定価:4,070円(税込)・刊行:2024年2月19日
- ▶ 2023年度版 2次元 2級·基礎公式ガイドブック
	- ・判型:B5版・定価:4,070円(税込)・刊行:2024年2月19日

1級(トレース)は、公式Webページにて試験対策用テキスト(PDF)を販売しております。 詳細は、公式Webページよりご確認ください。 ([https://www.acsp.jp/ACSP\\_books.html](https://www.acsp.jp/ACSP_books.html))

#### ▶ 2次元CAD利用技術者試験 サンプル問題

・出題方法や解答方法を確認いただくため、サンプル問題を公開しております。 (解答は含まれておりません) 詳細は公式Wedページより、ACSP主催検定試験 サンプル・過去問題をご確認ください。 (<https://www.acsp.jp/sample.html>)

### 認定会場の新規申請

#### 新規申請

新規に認定会場へ申請する場合は、下記URLにございます 「試験会場認定基準」にアクセスし、必要な条件等について確認の上、必要書類をご提出ください。 申請書:[https://www.acsp.jp/cad/docs/3](https://www.acsp.jp/cad/docs/3%E6%AC%A1%E5%85%83CAD%E5%88%A9%E7%94%A8%E6%8A%80%E8%A1%93%E8%80%85%E8%A9%A6%E9%A8%93_%E6%96%B0%E8%A6%8F%E4%BC%9A%E5%A0%B4%E7%94%B3%E8%AB%8B%E6%9B%B8.xlsx)次元CAD利用技術者試験\_新規会場申請書.xlsx

#### → 申請手続き

新規申請は、次の5点を試験センター宛てにメールまたは郵送してください。 1.試験会場認定申請書(新規)(様式第1号) 2.試験会場施設報告書(様式第2号) 3.試験会場認定に関する資料1(写真1/2)(様式第3号) 4.試験会場認定に関する資料2(案内図)(様式第4号) 5.PC環境調査票(様式第5号)

〒107-0052 東京都港区赤坂2-8-14 丸玉第3ビル8F 一般社団法人コンピュータ教育振興協会 CAD利用技術者試験センター TEL:03-3560-8437 FAX:03-3560-8436 メールアドレス:cad\_op@acsp.jp

● 申請書類が試験センターに届いてから、審査に約2週間、お時間がかかります。

#### ┣┪ 認定会場について

認定会場の主な条件

- ① 団体受験者(所属者)のみを対象とした下記のいずれかに該当する会場。
	- 1) 公的機関

職業能力開発促進法に基づく訓練機関(職業訓練校) 高齢・障害・求職者雇用支援機構に属する機関(委託は除く)(ポリテクセンターなど) ※指導員派遣料等のお支払いはできません。

- 2)学校法人 学校教育法第1条に定められた学校(高等学校、高等専門学校、短大、大学など) 学校教育法第82条に定められた学校(専修学校)
- 3)その他 上記1)2)に該当しない、企業、団体、教育機関など
- ② 年間3次元CAD利用技術者試験に10名以上の受験者の見込みがあること。(試験級は問わない)

#### → 新規申請の流れ

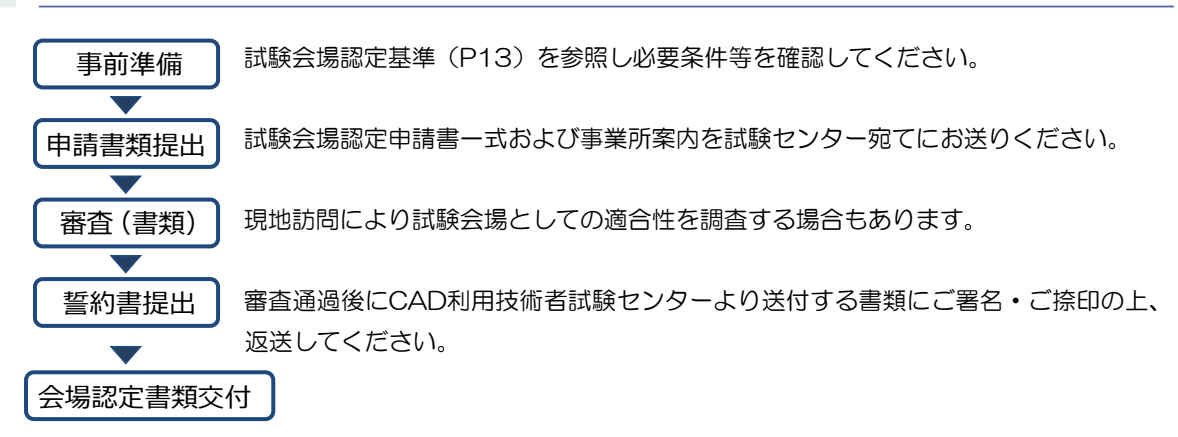

#### → 試験会場の廃止、変更申請について

#### 会場廃止申請

3次元CAD利用技術者試験1級・2級の認定会場の廃止を希望される場合は、「認定事項変更依頼フォー ム」(<https://bit.ly/3osThk4>)より申請してください。

#### 変更申請

・試験会場移転にともなう住所変更など申請内容に変更がある場合は、 「認定事項変更依頼フォーム」(<https://bit.ly/3osThk4>)よりご申請ください。

・試験実施責任者の変更がある場合は、

「試験実施責任者変更依頼フォーム」(<https://bit.ly/3ot8f9Q>)よりご申請ください。

#### → 試験会場特典

- 2級 IBT 試験は、試験期間であればいつでも都合の良い日時に団体受験が可能です。
- 公式ガイドブックを割引価格(定価より 2 割引き)でご購入いただくことができます。
- ※認定会場専用ページよりご購入申込が可能です。
- CAD 利用技術者試験公式 Web ページ「協力企業/教育機関案内」に掲載できます。
- 宣伝活動における「CAD 利用技術者試験会場」などの呼称が使用できます。
- 過去問題の学校教材への使用を許可します。※提供は 1 級/準 1 級の過去 2 年分のみ。
- 試験会場設置の CAD システムを利用して 1 級、準 1 級の試験を受験できるため、団体受験者は、 自校、自社の慣れた環境で受験できます。

### 4 試験実施責任者の役割と試験運営の流れ

#### 認定会場における試験実施責任者の役割

認定会場はCAD利用技術者試験を実施するにあたり、実際に試験運営の実務に責任をもって遂行でき る試験実施責任者を任命し、CAD利用技術者試験センターに登録しなければなりません。登録された 試験実施責任者は、実際の試験運営に際し、受験申込資料、受験票、試験資材、結果通知書などの取 り扱いに責任を持ち、試験当日に必ず試験に立ち会うことが要求されます。 また試験実施責任者は試験運営に際し取り扱う個人情報については、ACSPプライバシー・ポリシー に準じて、その取り扱いに十分注意を払わなければなりません。

以下に実際の試験運営を記述しますので、必ずお読みいただき円滑な試験運営を行ってください。

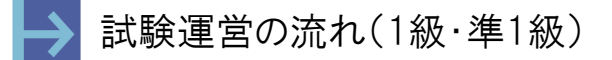

● 2級(IBT)はP10以降参照

┣┪ 試験の告知

新しい年度が始まる前に、ポスター、パンフレットを送付します。それぞれ掲示、配布してください。 また、受験希望者に対して団体受験申込のご案内をしてください。(個人受験申込とは申込方法が異な ります)

→ 試験実施時間・ソフト・席数の確認

試験申込の開始前に「実施時間および席数確認申請書」にて実施時間とソフト名、席数をご申告いた だきます。詳細は試験申込開始前に、試験センターより送信されるメールをご確認ください。

#### → 団体受験申込

団体受験者のお申込の際には、下記の2種類がございます。

- ① 請求書払い→「受験チケット」を利用してお申込。
- ② 個人払い→受験者個人が「クレジット」、「コンビニ決済」、「QRコード決済」を利用してお申込

※試験実施責任者へ団体申込方法を説明した資料を送信しますので、受験者にご案内ください。

#### ▶ 受験申込

「団体受検者MyPage」より、受験者ご本人様が受験申込を行っていただき、試験実施責任者は試験実 施責任者専用ページより、団体受験者の申込状況を確認してください。

団体受験の場合には、団体受験者の合否結果などが試験実施責任者が確認できます。申込の際は、各 受験者にあらかじめご案内の上、同意を得てください。なお、同意いただけない場合は、個人受験者 として受験するようにご案内ください。

#### → 受験料の支払い方法

団体受験料の支払い方法は、「請求書払い」または「個人払い」となります。ご登録いただいている方 法に従って受験料の振込をしてください。なお、支払い方法の併用はできません。

請求書払い(団体一括振込)

試験実施責任者宛に請求書を送付しますので指定の銀行口座に期日までにお振込ください。

▶ 個人払い(個人決済)

受験者本人に、クレジットカード・コンビニ決済・QRコード決済でお支払いいただきます。支払方法 は、試験申込時に選択が可能です。

- ■クレジットカード:一括払いのみとなります。
- ■コンビニ決済 :支払い案内のメールに従い、3日以内に支払い手続きを行ってください。3日以 内に手続きがない場合は自動的にキャンセルとなります。その場合再度申込が 必要となり、申込期間が終了しているとお申込いただくことができませんので、 ご注意ください。
- ■QRコード決済 : PayPayならびにLINE Payが利用できます。

#### ▶ 受験者数の確認

申込期間終了後、試験実施責任者専用ページにて申込人数のご確認をいただきます。 試験センターより配信される案内メールに従い、申込人数の確認を行ってください。

#### ▶ 受験票の交付

- 受験票(PDF)は、各受験者のマイページよりダウンロードします。
- 受験票 (PDF) は、表示時期になりましたら試験センターより各受験者宛てに、受験票公開開始の ご案内をメールにて送信します。
- 受験票 (PDF) は、受験者各自がプリントアウトし顔写真を貼付して試験当日持参します。

#### ▶ 試験資材の確認と保管

試験資材は、試験実施日の約10日前に送付します。 試験資材が届いたらすぐに内容物を確認し、「試験資材到着報告書」を試験センターへFAXしていただ き、試験当日まで資材を厳重に保管してください。万が一資材が不足していた場合に対応ができるよ う、「試験資材到着報告書」は必ず返信期限内に試験センターまでお送りください。

#### ┣ 試験の実施

試験当日は、試験資材に同梱する「試験運営マニュアル」に基づき試験を実施してください。 大まかな流れは、以下のとおりです。 ①受験者誘導→②試験実施(試験運営のアナウンス、試験問題配布・回収)→③試験資材の返却

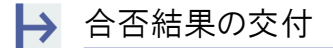

- 結果通知書(PDF)は、各受験者のマイページにて公開いたします。
- 結果通知書(PDF)がマイページにて公開開始となりましたら、CAD 利用技術者試験センターよ り試験実施責任者および各受験者宛てに、結果通知書公開に関するご案内のメールを配信いたしま す。
- 団体受験者全員の合否結果は、試験実施責任者専用ページにてご確認ください。合否公開の際に、 試験実施責任者宛てにご案内のメールをお送りいたします。

#### 試験運営の流れ(2級(IBT))

● 1級·準1級(PBT)はP8を参照

→ 受験チケットのお申込/受験料のお支払い

#### ■受験チケットのお申込および支払い方法(請求書払い)

試験実施日の5営業日前(土日祝は休業となります)までに、受験チケット申込フォーム(請求書払 い)」よりご注文ください。

「受験チケット申込フォーム(請求書払い)」のURLは別途認定会場にメールにてご案内いたします。 その後、ご注文の翌月初にご登録いただいている試験実施責任者へメールにて請求書を送付します ので、指定の銀行口座に振込を行ってください。

- 受験チケットは A4 サイズで、「会場コード」「受験用の Web ページ URL」「チケット番号」が記 載されています。
- チケット番号は年度内(申込期間:2024 年 4 月 8 日〜2025 年 3 月 24 日/試験期間:2024 年 4 月 8 日~2025 年 3 月 31 日 17:00)に一度限り利用可能です。未使用分の受験料の払い 戻しおよび翌年度への振り替えはいたしません。
- 動作推奨環境を満たしていない環境での受験、インターネット回線のトラブル等の会場側に起因す る試験のエラーは、補償の対象外となります。ご注意ください。

#### ■受験チケットのお申込および支払い方法 (ゆうちょ銀行払い(個別払い))

試験実施日の5営業日前(土日祝は休業となります)までに、受験料のお振込を完了いただき「受験チ ケット申込フォーム(個別払い)」に必要事項をご入力の上、 「受験料振込者リスト」をアップロー ドし、ご注文ください。

「受験チケット申込フォーム(個別払い)」のURLは別途認定会場にメールにてご案内いたします。

郵便局に備え付けの「払込取扱票」を用いて、受験料をお振込ください。振込手数料は振込人のご負 担となります。

受験料:7,700円/1名(税込み)

※消費税は、受験チケットをお申込いただいた時点のものとなります。

払込先:

口座番号 00180-4-707691

加入者名 一般社団法人コンピュータ教育振興協会

「払込取扱票」通信欄記入事項:

- ・会場コード
- ・会場名

・申込人数(試験責任者が一括で振り込む場合)

「払込取扱票」ご依頼人欄記入事項:

- ・おところ 受験者の住所(試験責任者一括して振り込む場合は認定会場の住所)
- ・おなまえ 受験者氏名(試験責任者が一括して振り込む場合は会場名)
- ・電話番号 受験者個人の電話番号(試験責任者が一括して振り込む場合は認定会場の電話番号)

団体受験料の支払い方法は、「団体一括振込(請求書払い)」または「ゆうちょ銀行払い(個別払い)」 となります。ご登録いただいている支払い方法に従って受験料の振込をしてください。 なお、支払い方法の併用はできません。

「受験チケット申込フォーム」送信後、下記内容のメールをお送りください。 宛先:CAD利用技術者試験センター cad\_op@acsp.jp 件名:3次元2級IBT受験申込 本文:会場コード 会場名

試験実施予定日

#### 直前のお申込には対応できませんので、必ず 5 営業日前の期日 までにご注文ください。(個別払いの会場はお振込も含む)

#### ▶ 受験チケットの発行

受験チケット申込受付後3営業日以内(土日祝日および平日17時以降のご注文は翌営業日の受付とな ります)に、「受験チケット申込フォーム」(2級)でご指定いただいたメールアドレスに受験チケット (PDF)をお送りいたします。受験チケットを出力し受験者へ配布してください。受験票の交付はあり ません。

- 受験チケットは A4 サイズで、「会場コード」「受験用の Web ページ URL」「チケット番号」が記 載されています。
- チケット番号は年度内(申込期間:2024 年 4 月 8 日~2025 年 3 月 24 日/試験期間:2024 年 4 月 8 日~2025 年 3 月 31 日 17:00)に一度限り利用可能です。未使用分の受験料の払い 戻しおよび翌年度への振り替えはいたしません。
- 動作推奨環境を満たしていない環境での受験、インターネット回線のトラブル等の会場側に起因す る試験のエラーは、補償の対象外となります。ご注意ください。

#### ┣ 試験の実施

試験当日は、受験チケットと併せて送信される、「試験運営マニュアル」に基づき試験を実施してくだ さい。大まかな流れは、以下のとおりです。

①個人情報の登録→②試験実施(試験運営のアナウンス)→③合否結果出力→④結果通知書をマイペー ジにて公開(試験後より)

→ 合否結果の交付

合否結果は、試験終了後即時に画面で確認できます。

結果通知書(PDF)は、受験者が試験後にマイページ(受験チケットに記載されたURL)にログイン して確認してください。 試験責任者も、団体責任者管理ページから合否結果の確認ができます。

#### → 試験実施可能なPC環境について

3次元CAD利用技術者試験2級IBT試験は、インターネットに接続されているパソコンを利用した試験とな っております。試験を実施するには、受験に使用するパソコンの動作環境が以下の条件を満たしているこ とが必要となりますので、必ず受験チケットのご注文前にご確認ください。

- 試験前に、必ずCAD利用技術者試験公式Webページの「動作環境テスト」を実施してください。 (https://ijuken.com/engine/exam/environment)
- 動作環境の項目をご確認ください。 条件を満たしていない環境での受験、インターネット回線のトラブル等の認定 会場に起因するエラーは、補償の対象外となります。ご注意ください。
- 動作環境が条件に満たない場合は受験は不可であり、またその場合も返金の対象となりません。

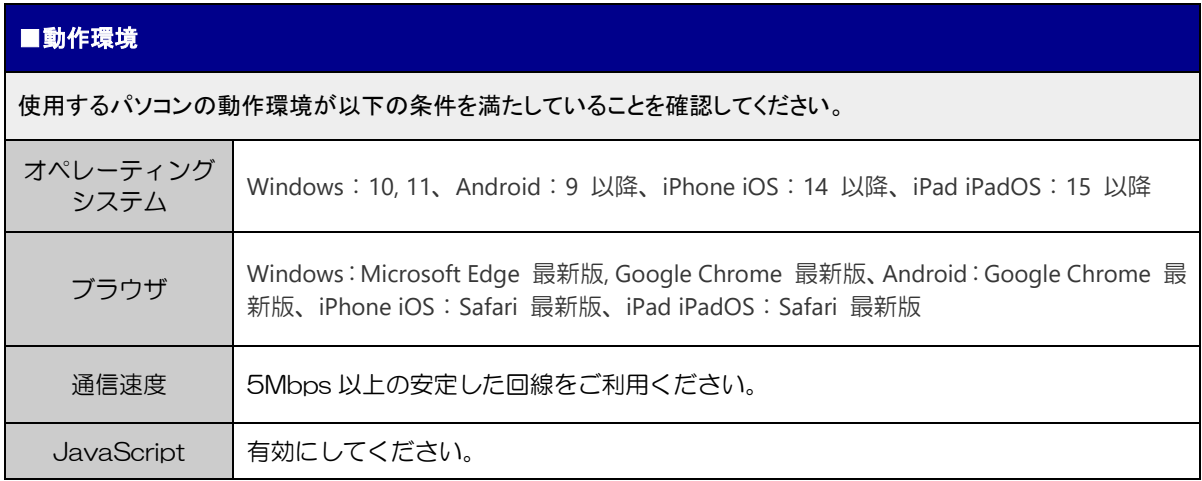

#### **→ 3次元CAD利用技術者試験2級(IBT)試験に関するQ&A**

試験日程の決め方はどのようにすればよいのですか?

A <sup>2024</sup>年度試験期間(2024年4月8日(月)~2025年3月31日(月)17:00)の中で授業や試験対 策講座の進行状況等に合わせて設定してください。

Q 試験実施時、マシントラブルが発生した場合はどのようにすればいいですか?

 $\mathsf A$  事前に動作確認サイトで確認をしていただければ、マシントラブルはほぼ発生しないと考えています。試 験途中にマシントラブル等により進めない場合は、一度ブラウザを閉じていただき、再度マイページから 再開していただくことが可能です。万が一の場合は、CAD利用技術者試験センターへご連絡ください (cad\_op@acsp.jp)。なお土日、営業時間外の対応は翌日となる場合がございますので、予めご了承く ださい。

- Q <sup>2</sup>級試験に、内部受講生以外の一般の人を受け入れることはできますか?
- A 個人受験者(一般受験者)の受け入れは不可となります。

### 5 各種規定

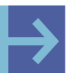

### 3次元CAD試験会場認定基準

#### 1条 事前準備

新規に3次元CAD利用技術者試験会場を申請する場合は、一般社団 法人コンピュータ教育振興協会CAD利用技術者試験センター(以下、 「試験センター」という。)が提供する資料を参照し、試験制度の目的、 運営方針等をよく理解する。

#### 2条 申請書

#### 1) 申請書類

申請書は3次元CAD試験会場の認定の際に必要な書類であり、所 定の申請書類を提出する。

2) 新規申請

新規申請は、「試験会場認定申請書(様式第1号)」「試験会場施設 報告書(様式第2号)」「試験会場認定に関する資料1(写真1/写真2) (様式第3号)」「PC環境調査票(様式第4号)」、「事業所案内」を提 出する。

3) 会場廃止申請

会場の廃止をご希望の場合は必要事項を記載の上「認定事項変 更依頼フォーム」よりご申請ください。再度、認定会場登録希望が ある場合は新規申請が必要となります。

4) 変更申請 認定後、登録されている情報に変更がある場合には、必ず「認定 事項変更依頼フォーム」(住所、連絡先等)または「試験実施責任 者変更依頼フォーム」(試験実施責任者)にて届け出ることとする。

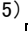

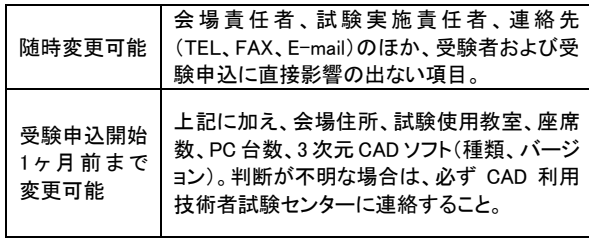

#### 3条 審査

- 3次元CAD試験会場に認定されるためには、下記の条件をすべて満た していなければならない。
- 1) 試験運営に関して、適正な要員を出せること。
- 2) 3次元CAD試験会場として、適正な設備を備えていること。
- 3) 公的資格試験の3次元CAD試験会場としてふさわしいこと。

#### 4条 運営業務規程

新規登録を申請する会場および、既に認定を受けている試験会場は、 CAD利用技術者試験の試験運営業務を円滑に行うこと、および個人 情報保護の観点から、別途定める「運営業務規程」へ同意の上、誓約 書を試験センターへ提出する。この誓約書は、登記上の本社または本 店が提出する。同じく試験会場として登録する支社・支店がある場合に ついては、本社・本店が同等の責任を負うものとする。

#### 5条 認定

3次元CAD試験会場の認定は、試験センターが行う。認定に際し、別途 定める「運営業務規程」への誓約により認定されたものとする。 なお会場の区分は、申請の内容により、試験センターの判断において異 なる区分にて認定する場合がある。

#### 6条 認定期間

「認定期間」は期限の定めがないこととする。

#### 7条 3次元CAD会場の条件

1)条件

① 3人掛けの机の場合は、2人掛け以下として計算する。

- ② 1人当たりの机の適正面積は、縦50cm以上×横80cm以上。
- ③年間に10名以上の受験者が見込めること。

2)試験会場

試験会場は、団体受験者のみを対象とした、下記いずれかに該当す る会場とする。

①公的機関

- ・職業能力開発促進法に基づく訓練機関(職業訓練校)
- ・高齢・障害・求職者雇用支援機構に属する機関(委託は除く)
- (ポリテクセンター)等
- ※指導員派遣料等の支払いはできません。
- ②学校法人
- ・学校教育法第1条に定められた学校(高等学校、高等専門学校、短 大、大学等)
- ・学校教育法第82条に定められた学校(専修学校)
- ③その他
- 団体・教育機関で外部の個人受験者を受け入れない試験会場。

#### 8条 同意事項

- 1)賛同
- 試験センターが示す、3次元CAD試験運営方針に賛同できること。 2)運営業務規程の遵守
- 試験会場は、試験センターの定める「運営業務規程」を遵守するこ と。
- 3)試験の周知徹底
	- 試験の内容、実施スケジュール等を、3次元CAD試験会場関係者お よび受験者へ周知徹底し、積極運営に努めること。
- 4)事務処理
	- 団体受験者の願書受付、発送、受験料の払い込み、事務連絡等を 適正に行うこと。
- 5)適正な試験運営 説明会等への参加、3次元CAD利用技術者試験運営マニュアル等を
- 理解し、適正な試験運営に努めること。 6) 試験の公正化
- 本試験において知り得た内容については、一切外部に漏洩および 利用しないこと。
- 7) 受験者の受け入れ努力 受験希望者が、申請書に記載した収容人数よりも多かった場合、3 次元CAD試験会場として受け入れの努力をすること。

#### 9条 経費の負担

本試験実施に伴う会場費、その他関係諸経費は、認定会場側で負担 すること。

#### 10条 団体奨励金(一斉試験のみ対象)

当該年度中(4月~翌3月)に、年間の1級・準1級試験の団体受験者が 50名以上に達した3次元CAD試験会場に対しては、下記の人数に応じ た団体奨励金を交付する(金額はすべて消費税込)。

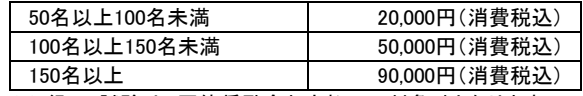

※2級IBT試験は、団体奨励金お支払いの対象外となります。

#### 11条 団体奨励金の支払い

団体奨励金の支払いについては、試験センターが試験終了後、試験 会場に支払い請求書を送信する。試験会場は記載内容を確認後、試 。<br>験センター宛に署名・捺印した請求書を返信するが、指定の期日まで に返信がない場合は、支払いが出来ないことがある。試験センターは、 試験センターに書類が到着した月の月末締め、翌月末までに試験会 場の指定する口座に振り込むこととする。

ただし、認定会場側の都合により団体奨励金の交付が必要ない場合 は、この限りではない。

#### 12条 資料の提供

試験センターより必要に応じて試験に係わる資料の提出を求められた 場合は、できる限り協力しなければならない。

#### 13条 3次元CAD試験会場認定の取り消し

次の事項に該当する場合、認定期間中であっても、試験センターの判 断で3次元CAD試験会場の認定を取り消すことがある。

- 1)本試験の概念および推進に支障をきたすような行為をした場合。
- 2)試験運営に関して、不正行為等により公正を欠くと判断された場合。
- 3) 試験センターへの必要な報告義務を怠った場合。
- 4)申請書の内容に事実と異なる記載をした場合。
- 5)試験に伴う施設の用意ができず、試験の実施ができない場合。

6)試験センターの決定事項に従えない場合。

7)その他、試験会場側の行為に対して、試験センターが取り消しに値する行 為と判断した場合。

※認定を取り消した場合、受験者保護のため、対象団体受験者の受験地 変更は試験センターが行う。なお、それに関わる費用は、当該会場が支払 うものとする。また、試験会場側の都合により、試験運営に支障をきたし、 別途費用が発生した場合、当該会場がその費用を負担するものとする。

#### 14条 付記

3次元CAD利用技術者試験の会場認定基準に記載されていない事項 およびその他変更等を生じる事項については、試験センターと当該会 場が、その都度協議の上、試験センターが決定するものとする。

〒107 -0052 東京都港区赤坂 2 - 8 -14 丸玉第3ビル8階 TEL :03 -3560 -8437 FAX :03 -3560 -8436 URL :https://www.acsp.jp/